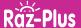

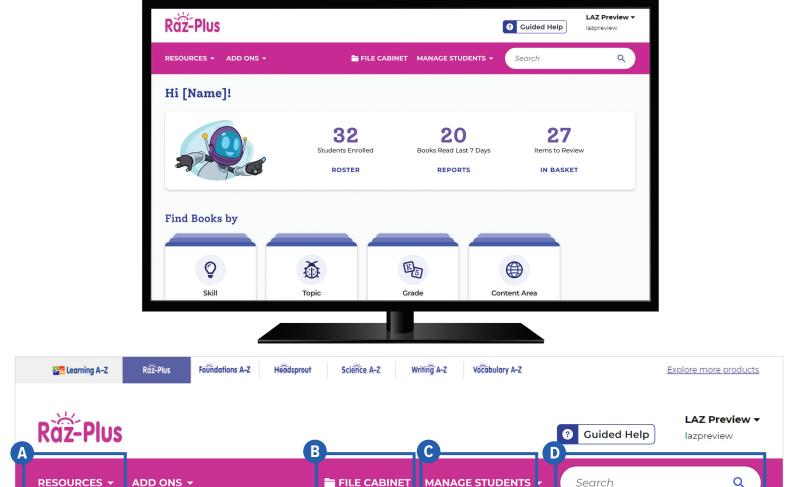

# **Quick Reference**

- A The **Resources** menu is where you can find all the books and other resources.
- B Store and organize your preferred instructional resources in the **File Cabinet** to keep your pre-planned lessons on hand throughout the year.
- C Access your student roster, reports, and assignments under **Manage Students**. This is also where you go to find your In Basket with student activities ready to score.
- D Use the **Search** bar to quickly find a resource to address a specific topic, skill, or interest.

The **Instructional Support** section, located at the bottom of every page, offers helpful information on getting started, instructional tools, professional learning, and more.

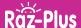

### Log In and Access These Helpful Links and Resources

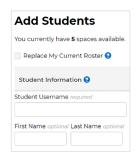

## Learn How to Get Your Students Started

<u>Located under Instructional</u> <u>Support > Student Connections ></u> <u>Get Students Started</u>

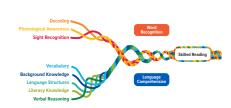

#### Find Resources to Support Every Part of the Reading Rope

How Raz-Plus Supports the Science of Reading

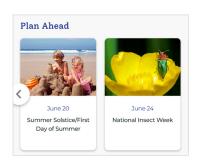

#### Plan Ahead With Timely Resources on Upcoming Holidays and Events\*

<u>Located on the homepage ></u> Scroll to Plan Ahead section

\*Must be logged in

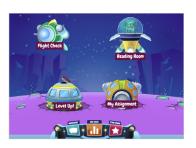

#### Get to Know the Kids A-Z Student Portal

Located under Instructional
Support > Student Connections >
Get to Know the Student Portal

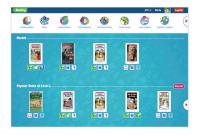

### Get to Know the Reading Room

<u>Located under Instructional</u>
<u>Support > Student Connections > </u>
<u>Get to Know the Reading Room</u>

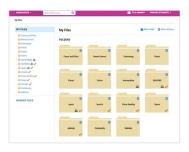

## Organize Resources in the File Cabinet

<u>Located under Instructional</u> <u>Support > Instructional Tools ></u> File Cabinet Feature

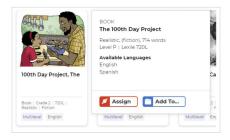

#### **Learn How to Assign Resources**

<u>Located under Instructional</u> <u>Support > Instructional Tools ></u> <u>Assignments Feature</u>

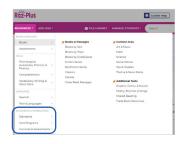

#### See How We Align to Standards, Core Programs, and Assessments

<u>Located under Resources ></u> <u>Alignments & Correlations</u>

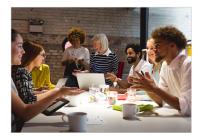

Build Your Knowledge With Professional Development

Located under Instructional
Support > Professional
Development

Modified from Scarborough, H. S. (2001). Connecting early language and literacy to later reading (dis)abilities: Evidence, theory, and practice. In S. Neuman & D. Dickinson (Eds.), Handbook for research in early literacy. New York, NY: Guilford Press